# Funkcja: printf() biblioteka: <stdio.h>

wysyła sformatowane dane do standardowego strumienia wyjściowego (stdout)

int printf ( tekst sterujący , argument 1, argument  $2, \ldots$  );

tekst sterujący  $\rightarrow$  jest to stała łańcuchowa (w cudzysłowach) zawierająca:

- zwykłe znaki (które są po prostu kopiowane na ekran)
- kody formatujące kolejnych argumentów np.:

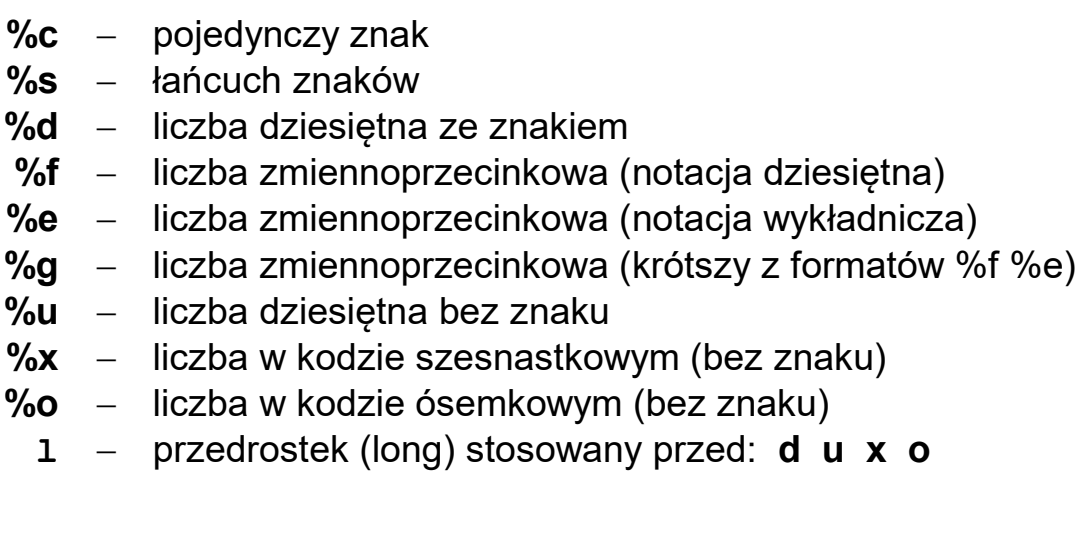

przykład:

```
 #include <stdio.h> // ten wykład jest ilustrowany
int main( ) \blacksquare // przykładami w języku "\mathbb{C}^n { 
  int x = 10;
  long y = 20;
    double s; 
   s = x + y;
   printf ( \sqrt[n]{s} obliczen %d + %ld = %f ", "Wynik", x, y, s);
 }
```
efekt na ekranie  $\rightarrow$  Wynik obliczen 10 + 20 = 30.000000

Aby określić ilość drukowanych cyfr do kodu formatującego można dodać kody długości: %Xd %X.Xf

np. %4d – liczba dziesietna na czterech pozyciach %10 $f -$  liczba rzeczywista na 10 pozycjach %10.2f  $-$  liczba rzeczywista na 10 pozycjach, 2 cyfry po przecinku %.3f  $-$  liczba rzeczywista z dokladnoscią do 3 cyfr po przecinku

odczytuje dane ze standardowego strumienia wejściowego (stdin) w/g zadanego formatu i zapamiętuje je pod zadanymi adresami pamięci:

```
int scanf ( tekst sterujący , adres 1 , adres 2, \ldots );
```
tekst sterujący  $\rightarrow$  jest to stała łańcuchowa (w podwójnych cudzysłowach) zawierająca polecenia jak traktować kolejne dane wczytywane ze strumienia (jakie typy zmiennych są pod adresami adres  $1$ , adres  $2, ...$ ) Kody formatujące (podobne jak dla printf() ) np.:

- $% c poiedvnczv znak$
- $%s -$  łańcuch znaków
- % $d -$  liczba dziesiętna ze znakiem
- %f lub % $e$  liczba zmiennoprzecinkowa
	- $%u -$  liczba dziesiętna bez znaku
	- $\%x$  liczba w kodzie szesnastkowym (bez znaku)
	- $\%$ o liczba w kodzie ósemkowym (bez znaku)
		- 1 przedrostek stosowany przed: **d u x o** (long int)
		- $\mathbf{1}$  przedrostek stosowany przed: **f e** (double)
		- $L$  przedrostek stosowany przed: f e (long double)
- $\mathbf{\&}$  operator adresowania (zwraca adres zmiennej podanej po operatorze)

przykład:

```
 #include <stdio.h> // przykład w języku "C" 
     int main( ) 
    \{ int x; 
        double y; 
        char znak; 
       printf("Podaj jedna liczbe calkowita:");
        scanf ( "%d" , &x ); 
        printf( "Podaj jedna liczbe rzeczywista i jeden znak: "); 
        scanf ( "%lf %c" , &y , &znak ); 
     } 
Wydruk \rightarrow Podai jedna liczbe calkowita:
Odczyt \leftarrow 123 \downarrowWydruk \rightarrow Podai jedna liczbe rzeczywista i jeden znak:
Odczyt \leftarrow 456.789 a \downarrow
```
## PODSTAWOWE INSTRUKCJE JĘZYKA C++

• "instrukcja" grupująca - nawiasy klamrowe { } są używane do grupowania wielu deklaracji i instrukcji w jedną instrukcję złożoną (jeden blok).

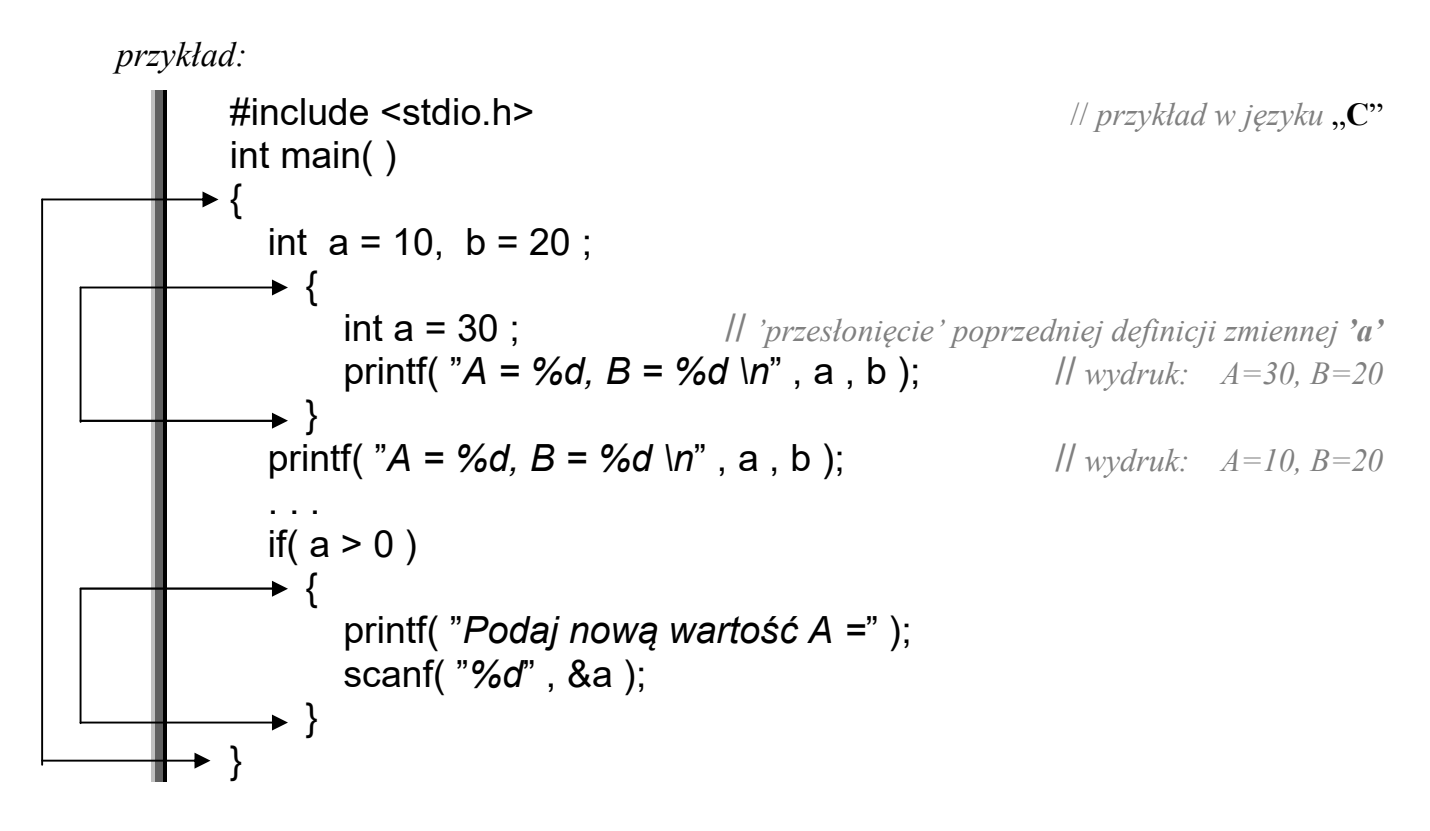

• Instrukcja warunkowa (może mieć jedną z dwu postaci) prosta:

if ( wyrażenie ) instrukcja wewnętrzna ;

instrukcja ta sprawdza czy wyrażenie jest prawdziwe (ma wartość różną od zera)

```
tzn. if ( wyrażenie ) jest równoważne if ( wyrażenie != 0 )
```
przykład:

 #include <stdio.h> // przykład w języku "C" int main( ) { int liczba; printf( "Podaj dowolna liczbe calkowita  $A =$ "); scanf( "%d", &liczba); **if**( liczba % 2 == 0)  $\qquad$  // *jeżeli reszta z dzielenia przez 2 jest 0* printf("Podana liczba jest parzysta"); }

 if ( wyrażenie ) instrukcja 1; else instrukcja\_2 ;

przykład:

}

```
 #include <stdio.h> // przykład w języku "C"
int main()
 { 
   char z; 
  printf( "Podaj dowolna duza litere Z = " ); scanf( "%c", &z );
  if( z \ge -1 'A' && z \le -1'Z')
    printf("\n\n Dobrze! To jest duza litera");
   else 
     printf( "\n\n Zle! To NIE jest duza litera" ); 
   printf( "\n\n Nacisnij ENTER, aby zakonczyc program" ); 
  fflush(stdin); // wyczyszczenie bufora strumienia \leqstdin>tzn. klawiatury
   getchar( );
```
## Dalsze przykłady dla instrukcji warunkowej:

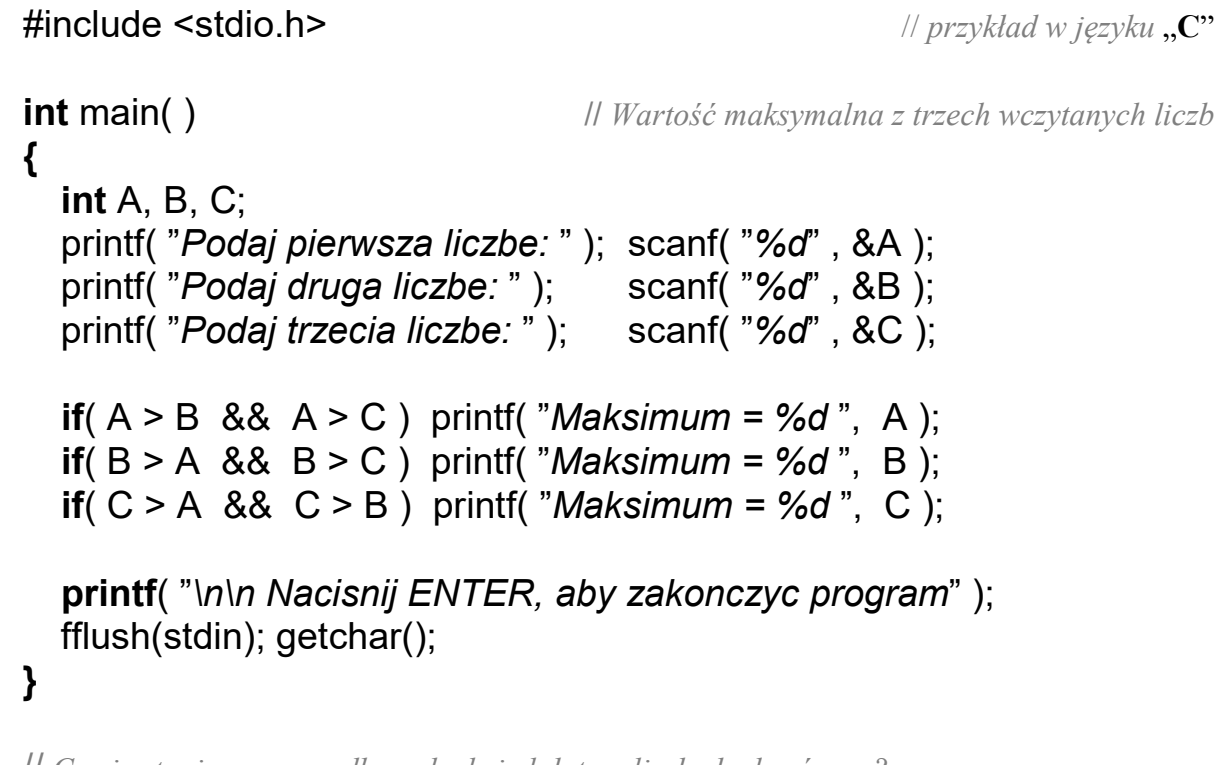

// Co się stanie w przypadku, gdy dwie lub trzy liczby będą równe ?

## Inne wersje tego samego programu

```
include <stdio.h> // przykład w języku ..C"
int main() || Wartość maksymalna z trzech wczytanych liczb
 {
  int A, B, C;
  printf("Podaj pierwsza liczbe:" ); scanf("%d", &A);
  printf("Podaj druga liczbe:"); scanf("%d", &B);
  printf( "Podaj trzecia liczbe: " ); scanf( "%d", &C );
  if(A > B)
     if( A > C )
        printf( "Maksimum = %d", A );
      else 
        printf( "Maksimum = %d", C );
   else
     if(B > C)
        printf( "Maksimum = %d", \overline{B});
      else 
        printf( "Maksimum = %d", C );
   fflush(stdin); getchar(); 
} 
 #include <stdio.h> // Wartość maksymalna z trzech wczytanych liczb
 int main( ) 
 {
  int A, B, C, max;
   printf( "Podaj pierwsza liczbe: " ); 
   scanf( "%d" , &A ); 
  printf("Podaj druga liczbe:");
   scanf( "%d" , &B ); 
   printf( "Podaj trzecia liczbe: " ); 
   scanf( "%d" , &C ); 
  max = A;
  if( max \leq B) max = B;
  if( max \lt C ) max = C;
  printf("\n Maksymalna wartosc = \%d", max);
   fflush(stdin); getchar(); 
}
```
 $\mu$  Program wyliczający pierwiastki trójmianu kwadratowego  $Ax^2+Bx+C=0$ z ilustracją zagnieżdżania instrukcji warunkowych  $*$ / #include <stdio.h> // przykład w języku "C" #define USE MATH DEFINES // w bibliotece <math.h> Microsoftu #include <math.h> // funkcja matematyczna pierwiastka: sqrt int main( ) { double a, b, c, delta, x1, x2; printf( "Podaj pierwsza liczbe A= " ); scanf( "%lf", &a ); // Uwaga !!! %lf a nie %f printf( "Podaj druga liczbe  $B = "$  ); scanf( "%lf" , &b ); printf("Podaj trzecia liczbe C="); scanf( "%lf" , &c ); delta =  $b*b - 4*a*c$ ; if( delta  $< 0$  ) printf("\n Brak rozwiazan"); else  $\rightarrow$  if( delta == 0)  $\left\{ \right.$  $x1 = x2 = -b/(2*a);$  printf( "Jest jedno rozwiazanie x1=x2= %f", x1 ); } else {  $x1 = (-b - sqrt(delta)) / (2*a);$   $x2 = (-b + sqrt(delta)) / (2*a);$ printf( "Sa dwa rozwiazania x1= %.2f, x2= %.2f", x1, x2);  $\longrightarrow$  } printf("\n\n Nacisnij ENTER, aby zakonczyc program"); fflush(stdin); getchar(); }

### Konstrukcja else-if:

```
if (wyrażenie 1)
    instrukcja_1; 
else 
 if ( wyrażenie_2 ) 
    instrukcja_2; 
else 
 if ( wyrażenie_3 ) 
    instrukcja_3; 
else 
    instrukcja_4;
```
• Instrukcja wyboru:

```
switch ( wyrażenie całkowite )
                    { 
                         case wartość_1 : instrukcja_1; 
                                           break; 
                         case wartość_2 : 
                         case wartość_3 : 
                         case wartość_4 : instrukcja_234; 
                                           break; 
                                  default : instrukcja_domyslna; 
                                           break; 
 } 
     #include <stdio.h> // przykład w języku "C"
       int main( ) 
    {
       int liczba; 
       printf( "Podaj wartość liczby całkowitej A =" ); 
      scanf( "%d", &liczba );
      switch(liczba)
          {
          case 0 : printf( "Podałeś liczbę zerową" ); break; 
          case -5 : printf( "Podałeś liczbę minus pięć" ); break; 
          case 7 : printf( "Podałeś liczbę siedem" ); 
                   break; 
          case 9 : printf( "Podałeś liczbę dziewięć" ); break; 
          default: printf( "Podałeś inną liczbę niż: 0, -5, 7, 9 " ); 
                   break; 
          }
    }
```
## Przykład dla instrukcji wyboru:

```
 #include <stdio.h> // przykład w języku "C"
int main() \angle // Program "kalkulator" zawierający proste "menu"
{
   char znak; 
   double a, b, wynik; 
  printf( "Podaj pierwsza liczbe A ="); //wczytanie dwóch liczb z klawiatury
   scanf( "%lf" , &a ); 
  printf( "Podaj druga liczbe B =");
   scanf( "%lf" , &b ); 
  printf( "\n\nMozliwe operacje:" ); \mathcal{W} // wyswietlenie , menu"
  printf( "\n (+) wynik = A + B'' );
  printf( "\n (-) wynik = A - B" );
  printf( "\n (*) wynik = A * B" );
  printf( "\n ( / ) wynik = A / B" );
   printf( "\n\nPodaj znak operacji: " ); 
   fflush(stdin);
  znak = getchar(); \frac{1}{2} // wczytanie znaku wybranej operacji
  switch( znak ) // instrukcja wyboru jednej z operacji arytmetycznych
     {
    case '+' :wynik = a + b; break;
    case '-' :wynik = a - b; break;
    case '*' : wynik = a * b;
               break; 
    case \frac{1}{2} : wynik = a / b; break;
    default: wynik = 0;
               printf( "\nBład operatora: podano zły znak operacji" ); 
               break; 
     }
   // wydruk liczb i wyniku z zadaną dokladnoscia miejsc po przecinku 
  printf( "\nWynik obliczen: %.1f %c %.1f = %.2f",
           a , znak , b , wynik ); 
   printf( "\n\nKoniec programu. Nacisnij dowolny klawisz" ); 
   fflush( stdin ); 
   getchar( ); 
}
```